### Praxistipps IT $\begin{array}{c} 0 & 0 \\ 0 & 0 \\ 1 & 1 \end{array}$  $10<sup>1</sup>$ Ô  $\begin{array}{|c|c|c|c|c|}\n\hline\n1 & 1 & 0 & 1 & 0 & 0 & 0\n\end{array}$

## Journal Entry Testing

Inklusive Downloads

Kersten Christian Droste / Jonas Tritschler 2. Auflage

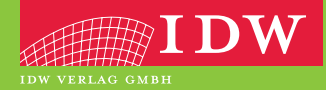

### Ihr Zugang zum Download-Bereich von "Journal Entry Testing"

Folgende Schritte sind zur Freischaltung erforderlich:

- 1. Melden Sie sich mit Ihren Zugangsdaten im IDW Internetportal an. Falls Sie noch keine Zugangsdaten besitzen, führen Sie bitte zunächst eine Erstregistrierung durch.
- 2. Unter **www.idw.de/idw-verlag > Produkt Updates > Journal Entry Testing** geben Sie bitte anschließend den unten abgedruckten Freischaltcode in die dafür vorgesehene Box ein.

Nun stehen Ihnen nach jedem Einloggen Zusatzinformationen zum Buch als Download zur Verfügung.

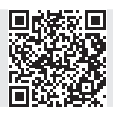

**Freischalt-Code:**

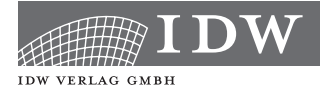

Praxistipps IT

# Journal Entry Testing

Kersten Christian Droste / Jonas Tritschler 2. Auflage

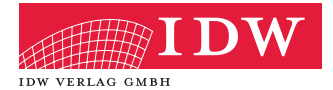

Das Thema Nachhaltigkeit liegt uns am Herzen:

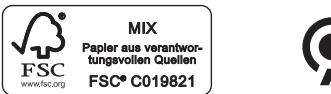

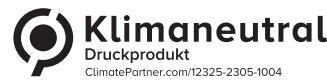

#### 2. Auflage

Das Werk einschließlich aller seiner Teile ist urheberrechtlich geschützt. Jede Verwertung außerhalb der engen Grenzen des Urheberrechtsgesetzes ist ohne vorherige schriftliche Einwilligung des Verlages unzulässig und strafbar. Dies gilt insbesondere für Vervielfältigungen, Übersetzungen, Mikroverfilmungen und die Einspeicherung und Verbreitung in elektronischen Systemen. Es wird darauf hingewiesen, dass im Werk verwendete Markennamen und Produktbezeichnungen dem marken-, kennzeichen- oder urheberrechtlichen Schutz unterliegen. Die automatisierte Analyse des Werkes, um daraus Informationen insbesondere über Muster, Trends und Korrelationen gemäß § 44b UrhG ("Text und Data Mining") zu gewinnen, ist untersagt.

© 2024 IDW Verlag GmbH, Tersteegenstraße 14, 40474 Düsseldorf

Die IDW Verlag GmbH ist ein Unternehmen des Instituts der Wirtschaftsprüfer in Deutschland e. V. (IDW).

Satz: Reemers Publishing Services GmbH, Krefeld Druck und Bindung: C.H.Beck, Nördlingen KN 12108

Die Angaben in diesem Werk wurden sorgfältig erstellt und entsprechen dem Wissensstand bei Redaktionsschluss. Da Hinweise und Fakten jedoch dem Wandel der Rechtsprechung und der Gesetzgebung unterliegen, kann für die Richtigkeit und Vollständigkeit der Angaben in diesem Werk keine Haftung übernommen werden. Gleichfalls werden die in diesem Werk abgedruckten Texte und Abbildungen einer üblichen Kontrolle unterzogen; das Auftreten von Druckfehlern kann jedoch gleichwohl nicht völlig ausgeschlossen werden, so dass für aufgrund von Druckfehlern fehlerhafte Texte und Abbildungen ebenfalls keine Haftung übernommen werden kann.

ISBN 978-3-8021-2932-2

Bibliografische Information der Deutschen Bibliothek

Die Deutsche Bibliothek verzeichnet diese Publikation in der Deutschen Nationalbibliografie; detaillierte bibliografische Daten sind im Internet über http://www.d-nb.de abrufbar.

Coverfoto: www.istock.com/mastaka

www.idw-verlag.de

#### **Inhaltsverzeichnis**

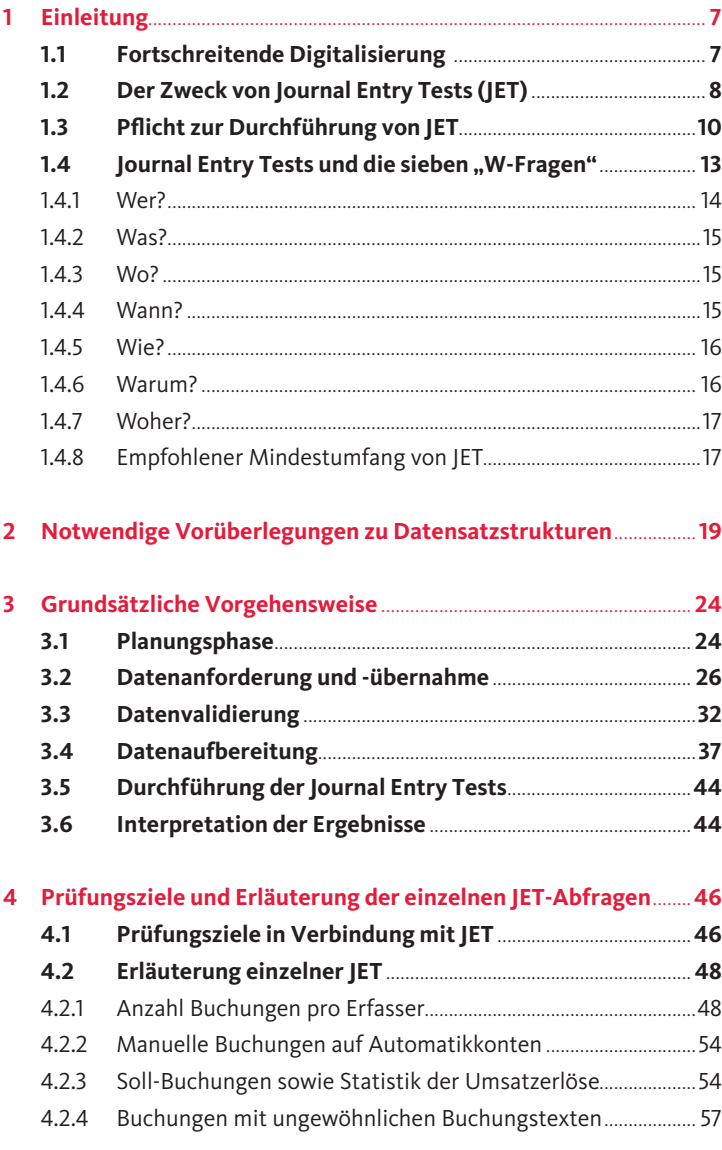

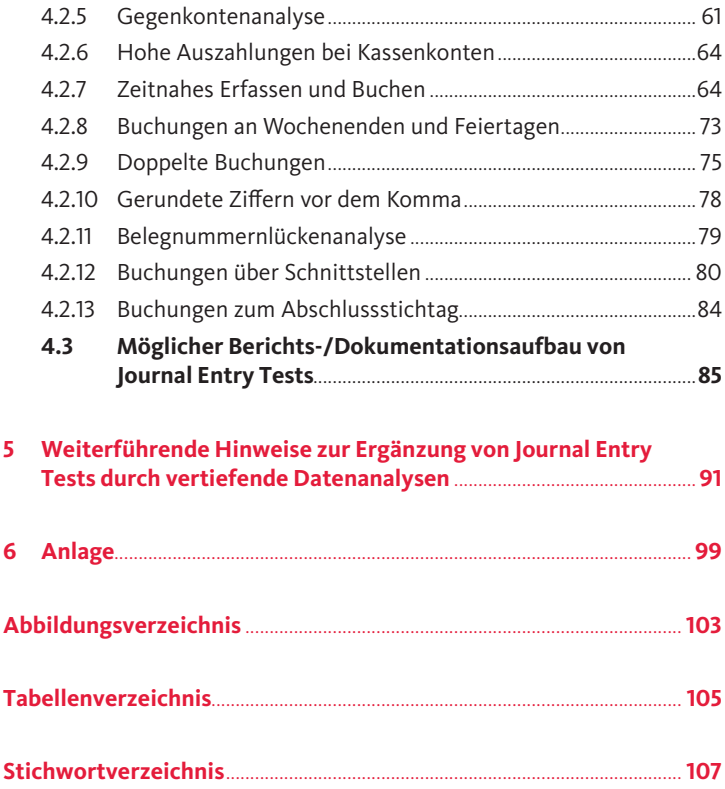

Die IT hat die rechnungslegungsrelevanten Haupt- und Vorsysteme in einer rasanten Geschwindigkeit durchdrungen. Dies hat zu immer mehr Einzeldatensätzen geführt. Aufgrund dieser Vielzahl der schwieriger, der Prüfung eine fundierte Risikoanalyse zugrunde zu legen und einzelne kritische Sachverhalte zu identifizieren.

Anhand von **Journal Entry Tests (JETs)** werden die Transaktionsdaten und die damit zusammenhängenden Buchhaltungsdaten zielgerichtet und zeitnah analysiert. **Ziel** ist es, auffällige Journaleinträge zu identifizieren und deren Auswirkungen auf den Jahresabschluss aufzudecken. Dies beinhaltet auch verstärkt den Einbezug der Daten aus Vorsystemen oder Nebenbüchern.

Die **Durchführung und Dokumentation** von JETs erfolgt in der Praxis trotz der heterogenen Finanzbuchhaltungssysteme grundsätzlich nach einer einheitlichen Vorgehensweise. Hieraus lassen sich dann erste Erkenntnisse gewinnen, wo Prüfungsschwerpunkte gesetzt und weitere analytische Prüfungshandlungen zielgerichtet vorgenommen werden sollten. Hierfür werden standardmäßig die **sieben W-Fragen (Wer? Was? Wo? Wann? Wie? Warum? Woher?)** gestellt.

Das **Buch bietet** einen systematischen Einstieg in die Durchfühprüfung, erläutert die grundsätzliche Vorgehensweise anhand eines Phasenmodells, geht auf die den einzelnen JETs zugrundeliegenden Prüfungsaussagen ein, erläutert ausführlich die jeweils für den Test erforderlichen Datenfelder und enthält zahlreiche Praxisbeispiele, anhand derer die einzelnen Schritte direkt nachvollziehbar sind.

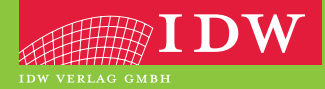

ISBN 978-3-8021-2932-2 Preis: 54,00 € (D) www.idw-verlag.de

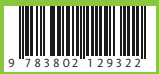